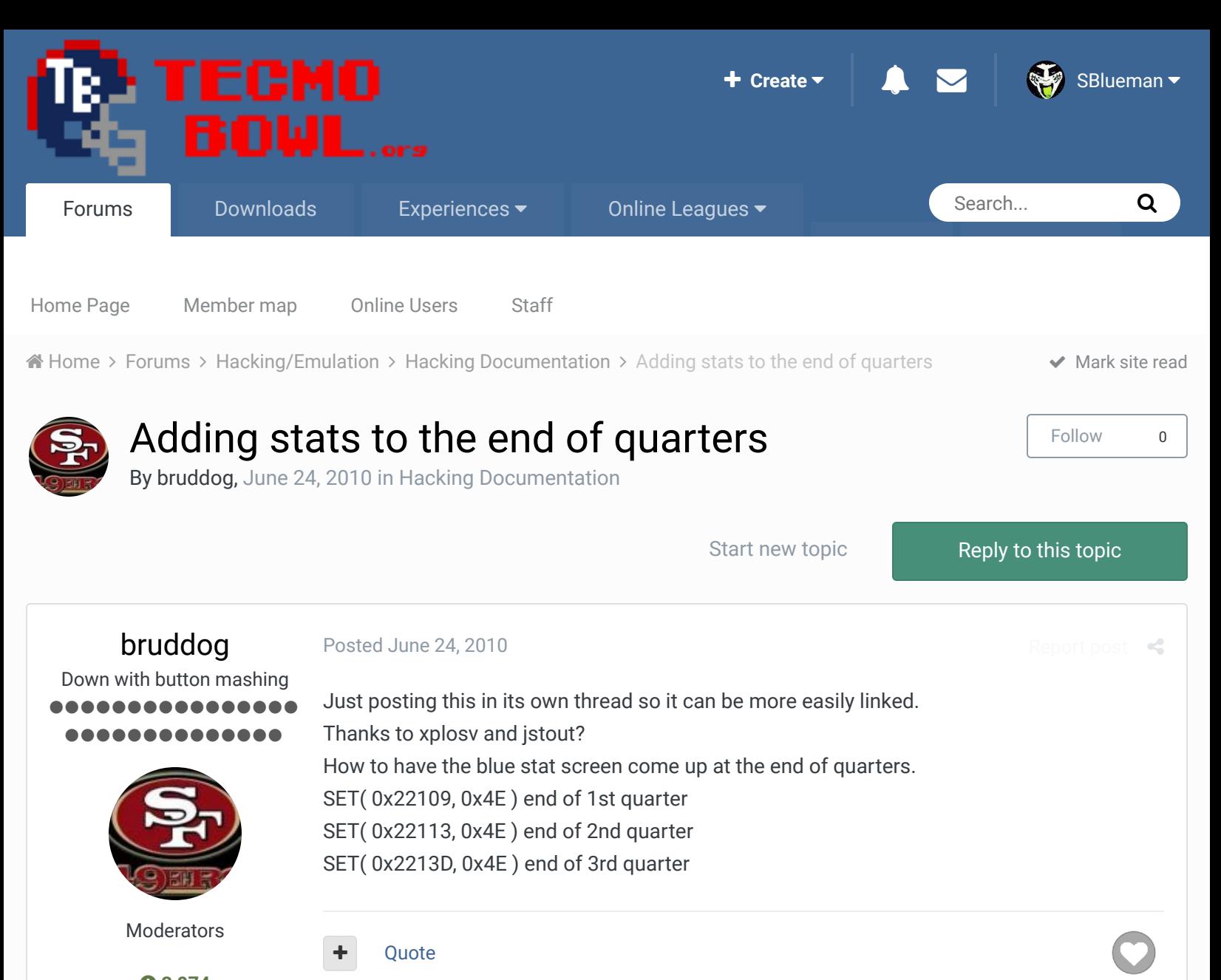

 **3,074** 11,466 posts **Location:** Ca

### brookstonfowler

phile guru ................ ..............

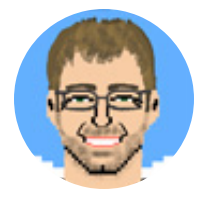

Members  **930** 7,743 posts **Location:** zionsville, in **Tecmo Titles:** 3 *I feel pretty free.*

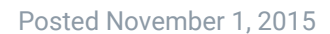

if you take a save state at these quarterly blue screens, does it contain all the same information as the final blue screen so that one could upload a state into one of our online stat collectors?

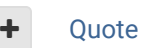

WTF champs: 1993, 2011, 2015 Retro champs: 1975 animated championship gifs ( Rick & Roll

Report post  $\mathcal{L}$ 

# bruddog

Posted November 1, 2015

I would assume so...

Down with button mashing ................ ,,,,,,,,,,,,,

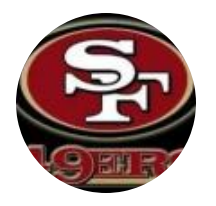

Moderators

 **3,074** 11,466 posts **Location:** Ca

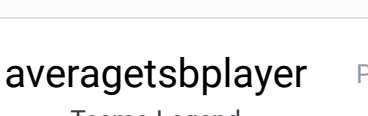

Tecmo Legend ......

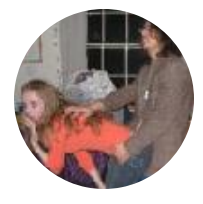

Members  **141** 1,381 posts **Location:** Madison, WI **Ouote** 

### Posted November 1, 2015 (edited)

Most of the data isn't coming from the "blue screen" itself. The save state parsers (or, at least the one I maintain at http://www.tecmobowltools.com/API/ParseSaveState) are generally looking at stuff that is always available.

**Edited January 5, 2017 by averagetsbplayer** Update URL

Quote

Madison Tecmo Tournament - Only 1/2 garbage since 2008

2018: Green Bay - Not Good; Madison - Sweet 16 | 2017: Green Bay - Not Good; Madison - t-5th | 2016: Madison - Sweet 16 | 2015: Green Bay - 2nd Place; Madison - Elite 8, Ohio - Not Good, Iowa - Not Good | 2014: Nebraska - 2nd Place; Madison - Sweet 16; Ryder Cup - Winner (Team Madison); Iowa - Winner | 2013: Nebraska - Elite 8; Madison - Round of 32; Ohio - Sweet 16; Iowa - Final 6 | 2012: Madison - Sweet 16; Ohio - Sweet 16 | 2011: Madison - Round of 32; Ohio - 2-3 in triple-elim | 2010: Madison - Elite 8; Ohio - Sweet 16; Chicago - Final 4 | 2009: Madison - Round of 32; Ohio - Elite 8 | 2008: Madison - Round of 32

# bruddog

Posted November 1, 2015

Down with button mashing ............ .............

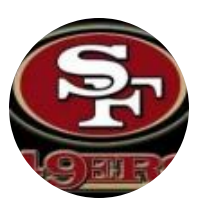

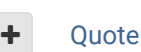

Exactly... I'm just not sure if there is anything in normal ram that is being used that might be different. You can pull from sram at any point in the game.

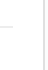

Report post  $\triangleleft$ 

 $25 -$ 

Report post  $\triangleleft$ 

Moderators

#### **3,074**

11,466 posts **Location:** Ca

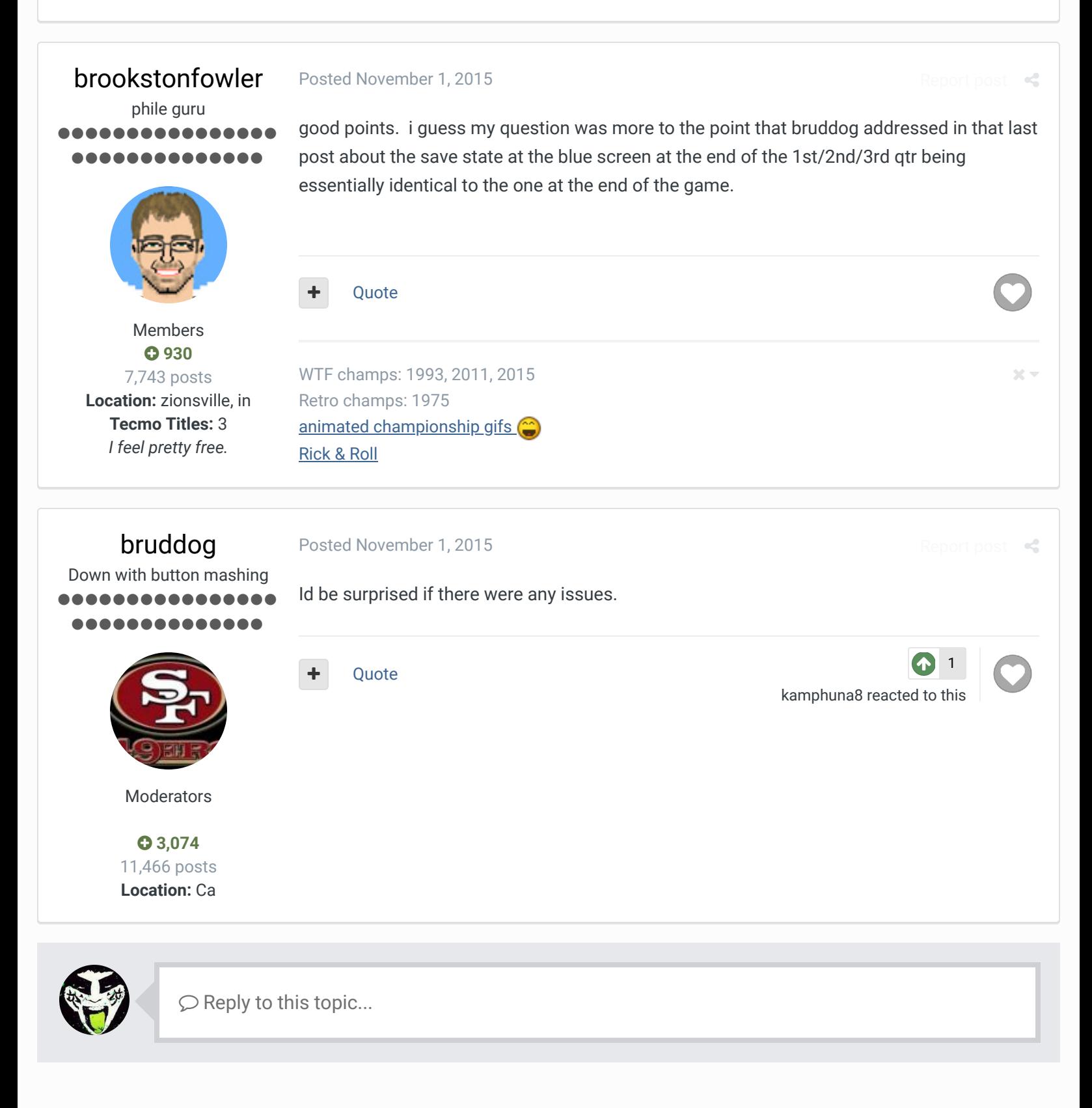

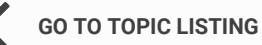

RECENTLY BROWSING 1 MEMBER

 $\bigcirc$  Home > Forums > Hacking/Emulation > Hacking Documentation > Adding stats to the end of quarters  $\bigcirc$  Mark site read  $\bigcirc$ 

#### Theme  $\bullet$  Contact Us

TecmoBowl.org Powered by Invision Community